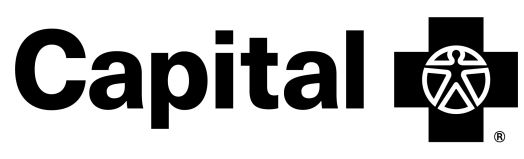

An Independent Licensee of the Blue Cross Blue Shield Association

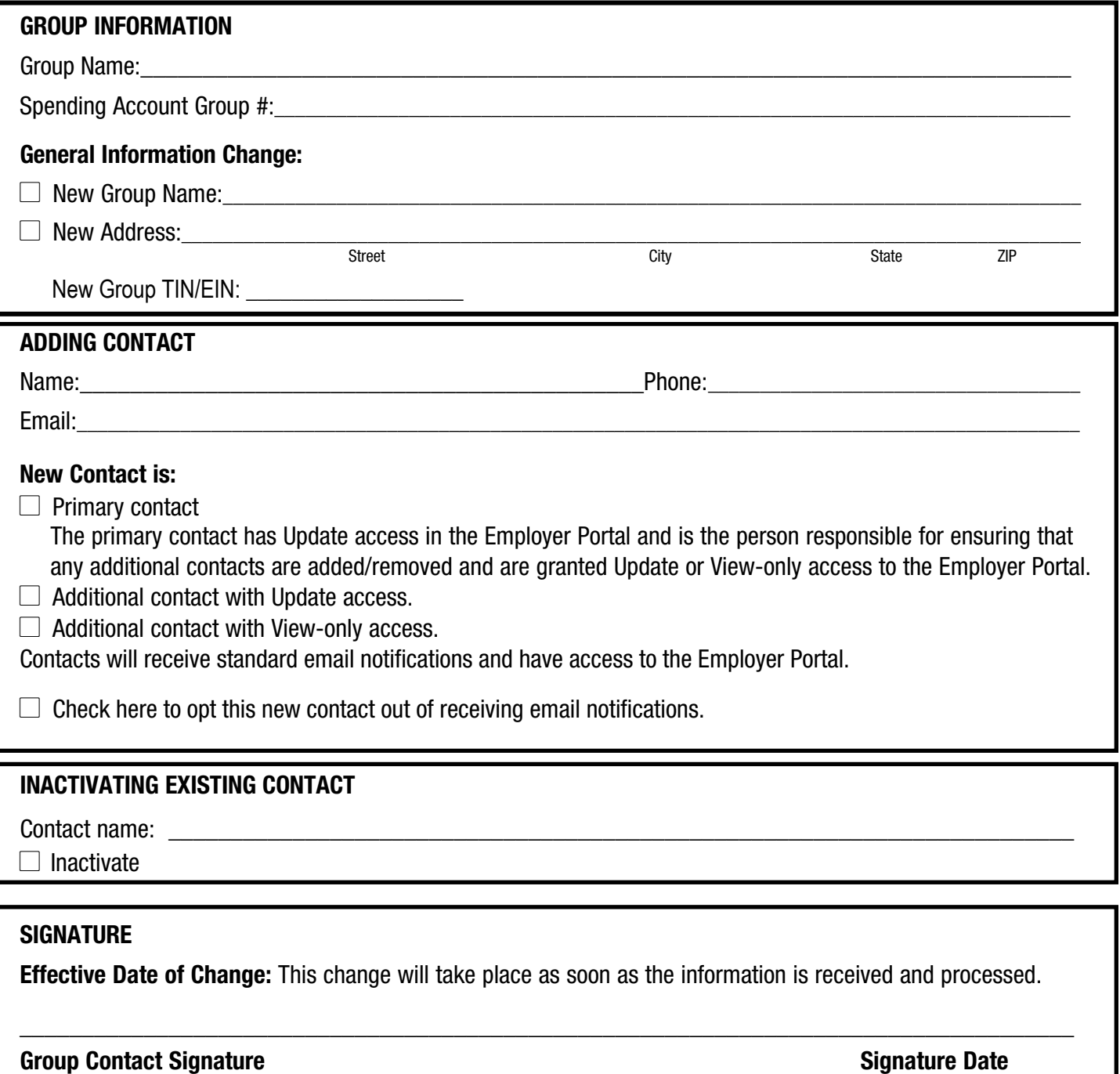

Questions? Call Group Leader Services at 877.293.7041.

Send via secured email only: Fax to: capitalbluecross.documents@hellofurther.com | 866.231.0214

Mail to: PO Box 14836 Lexington, KY 40511